**Порядок действий при обнаружении в сети Интернет контента террористического содержания либо сведений о подготавливаемых к совершению в образовательных учреждениях насильственных преступлений.**

**Если Вы обнаружили в сети Интернет информацию, причиняющую вред здоровью и развитию ребенка, и Вы хотите ограничить доступ к данной информации (заблокировать страницу или сайт), Вам необходимо подать заявку в электронном виде на сайте Федеральной службы по надзору в сфере связи, информационных технологий и массовых коммуникаций (далее - Роскомнадзор) http://rkn.gov.ru/**

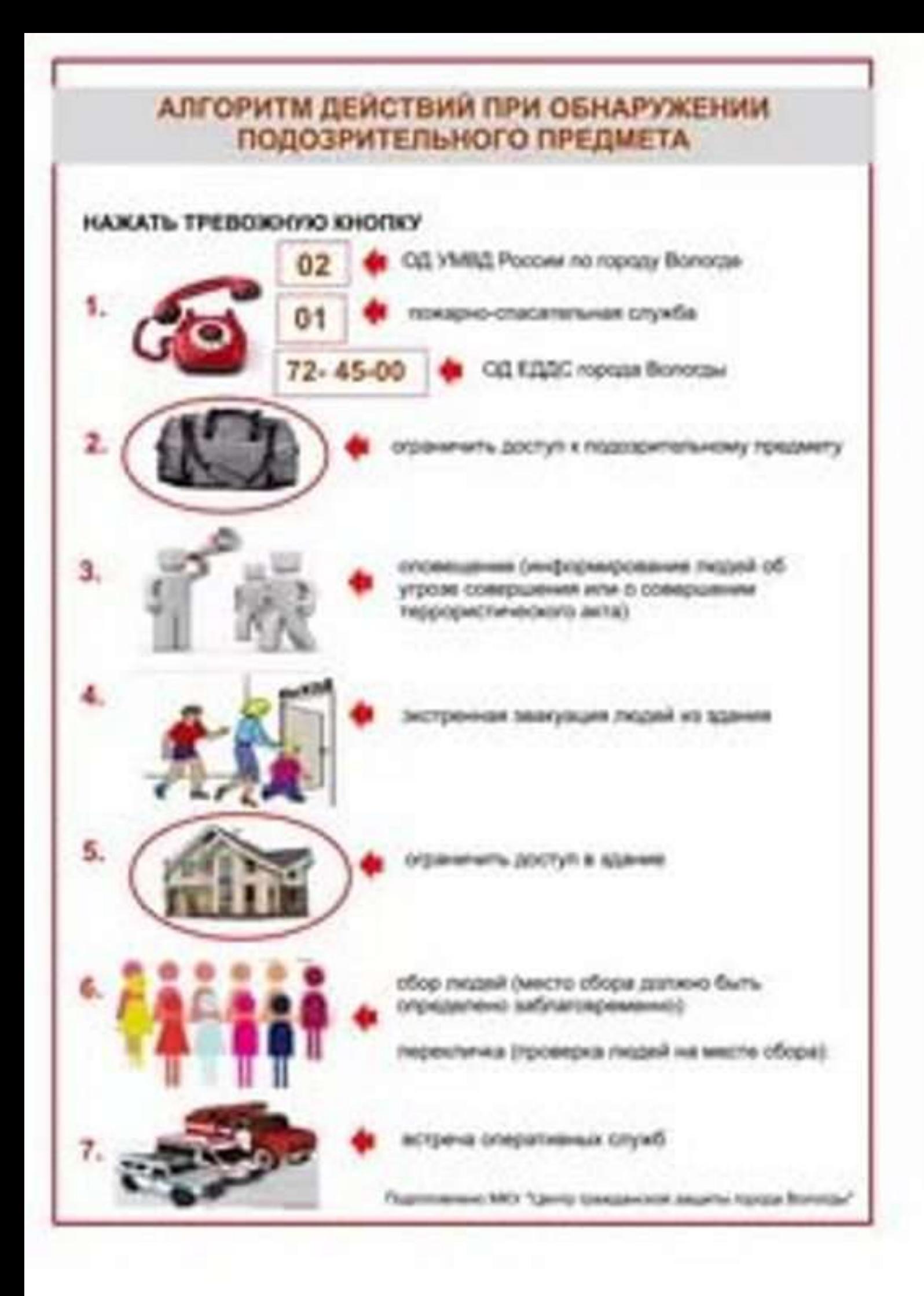

## ПАМЯТКА НАСЕЛЕНИЮ ПРИ УГРОЗЕ ИЛИ СОВЕРШЕНИИ АКТА ТЕРРОРИЗМА

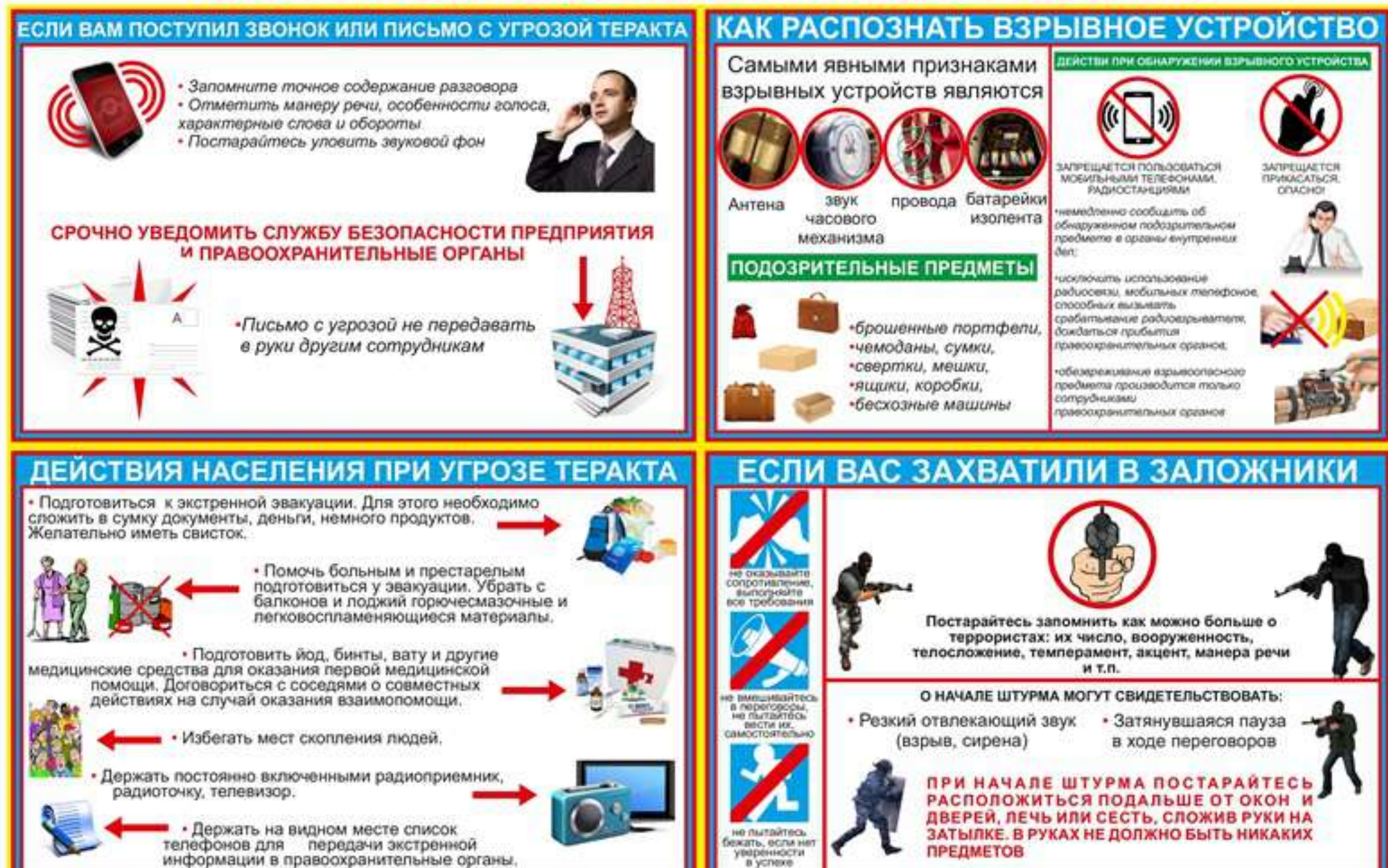